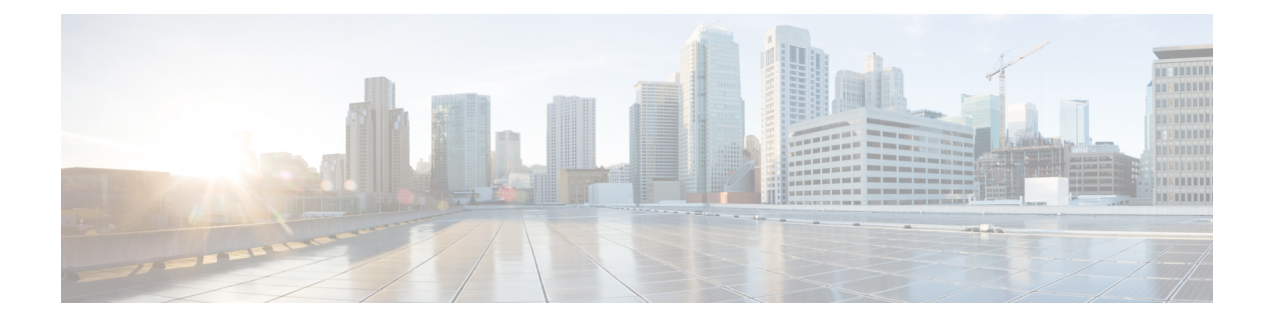

# **Configuring IP Limit**

- [Overview](#page-0-0) of IP Limit, on page 1
- [Configure](#page-0-1) IP Limit, on page 1
- [Monitor](#page-1-0) IP Limit, on page 2
- [Configuration](#page-1-1) Example: Configuring IP Limit, on page 2

## <span id="page-0-0"></span>**Overview of IP Limit**

By default, there is no restriction on the user IP addresses that can access a device as long as a user enters the correct username and password. The IP Limit feature restricts user-based IP addresses that can log in to a device. To configure the IP Limit feature, a device must be configured first to reject access from all IP addresses and then configured with the allowed IP addresses.

The configurations of Telnet user access can also be applied to users who are logged in through SSH.

The IP Limit feature improves system security.

## <span id="page-0-1"></span>**Configure IP Limit**

To configure IP limit, perform this procedure.

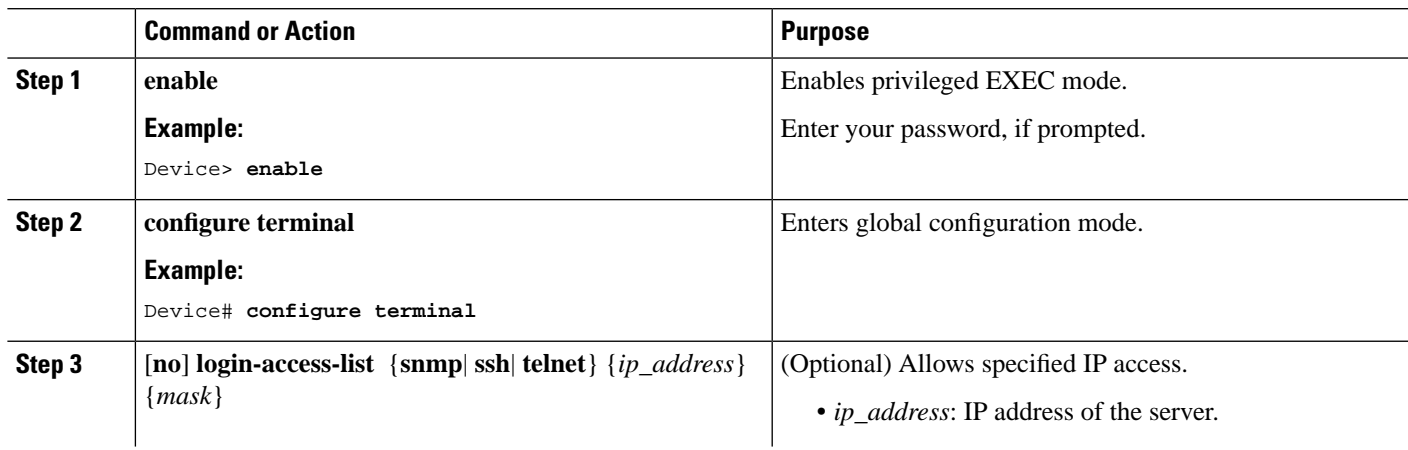

#### **Procedure**

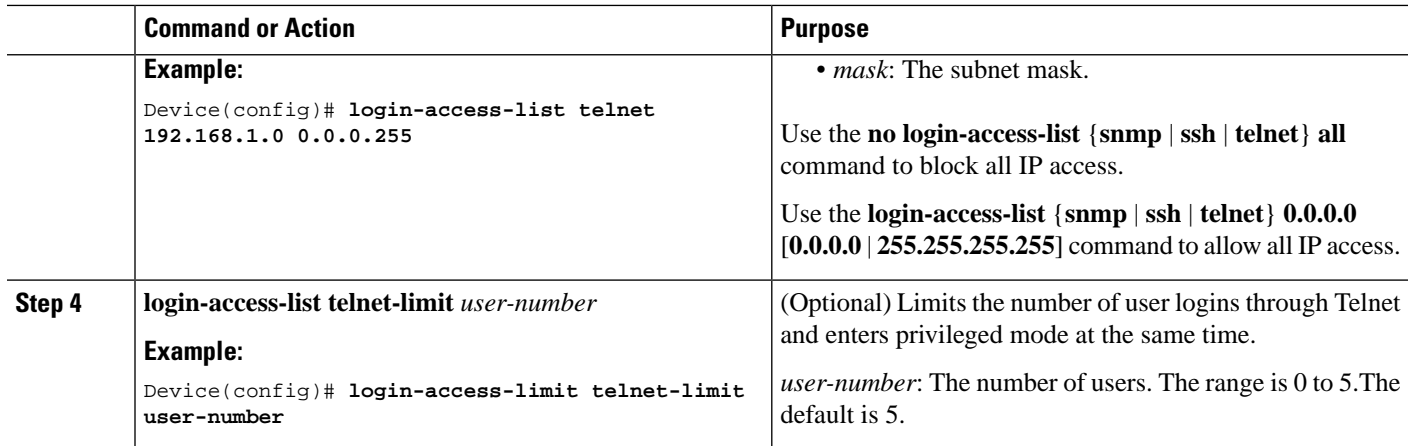

### <span id="page-1-0"></span>**Monitor IP Limit**

Use the following command to monitor IP limit.

**Table 1: Command to Monitor IP Limit**

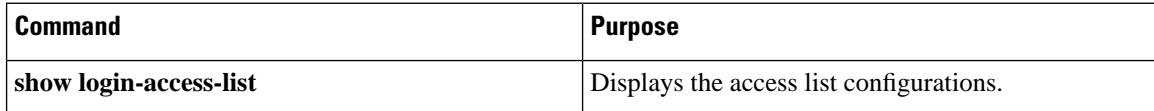

### <span id="page-1-1"></span>**Configuration Example: Configuring IP Limit**

The following example shows how to view the default access list:

```
Device> enable
Device# configure terminal
Device(config)# show login-access-list
sno ipAddress wildcard bits terminal 
1 0.0.0.0 255.255.255.255 snmp 
2 0.0.0.0 255.255.255.255 web 
3 0.0.0.0 255.255.255.255 telnet 
Total [3] entry.
```
The following example shows how to block all IP access:

```
Device> enable
Device# configure terminal
Device(config)# no login-access-list telnet all
```
The following example shows how to allow the IP address 192.168.1.0/24 to access a device through telnet:

Device> **enable** Device# **configure terminal**

 $\overline{\phantom{a}}$ 

Device(config)# **login-access-list telnet 192.168.1.0 0.0.0.255** Device(config)# **show login-access-list** sno ipAddress wildcard bits terminal 1 0.0.0.0 255.255.255.255 snmp 2 0.0.0.0 255.255.255.255 web 192.168.1.0 0.0.0.255 Total [3] entry.

 $\mathbf I$